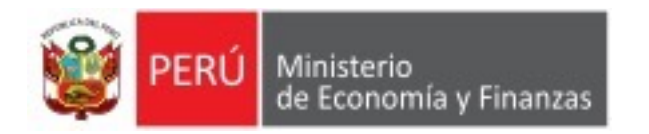

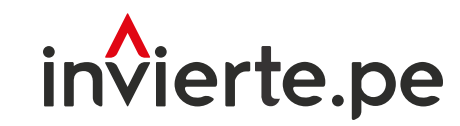

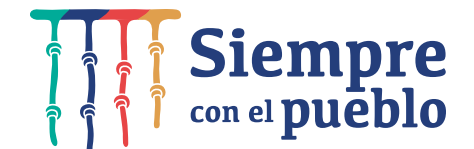

# Implementación de la evaluación ex post de corto plazo a través del módulo informático del Banco de Inversiones

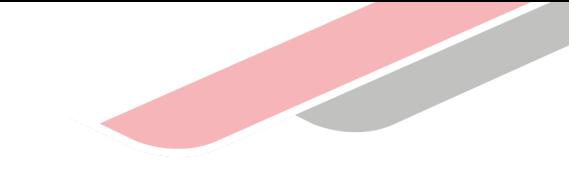

# Capacidad

Dar a conocer el proceso de implementación de la EECP y orientar en la operación del módulo del banco de inversiones a las OPMI de los tres niveles de Gobierno.

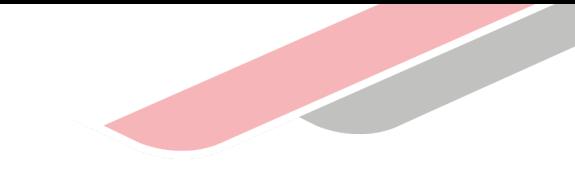

# Contenidos

- 1. Año 2022, desarrollo de piloto de evaluación ex post de corto plazo
- 2. Lineamientos metodológicos generales de la evaluación ex post de las inversiones
- 3. Lineamientos para la evaluación ex post de corto plazo
- 4. Caso aplicado
- 5. Módulo de EECP

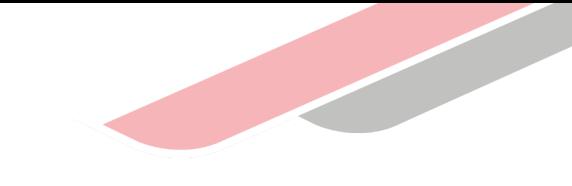

# Piloto de la evaluación ex post de corto plazo

### Piloto

- 1. Este año, se realizará un Piloto, por ser el primer año de aplicación de la evaluación ex post de corto plazo a través del módulo informático creado para este fin.
- 2. La Dirección General de la Programación Multianual y Gestión de Inversiones, ha priorizado inversiones de las siguientes tipologías:
	- Sistema de saneamiento rural
	- Sistema de saneamiento urbano
	- Pistas y veredas
	- Educación Inicial, primaria y secundaria
	- Seguridad ciudadana regional y local
	- Infraestructura de riego
	- Vías vecinales, departamentales y nacionales
	- Atención médica básica y especializada

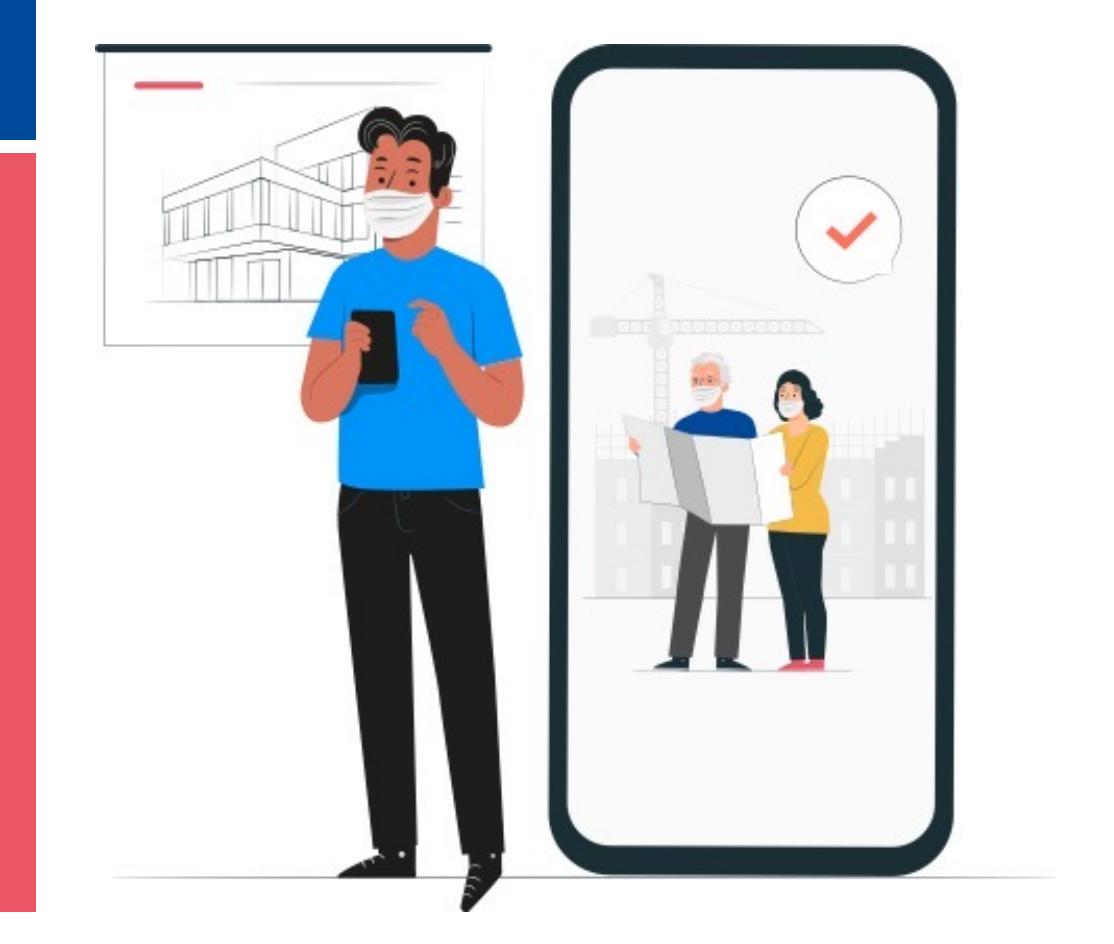

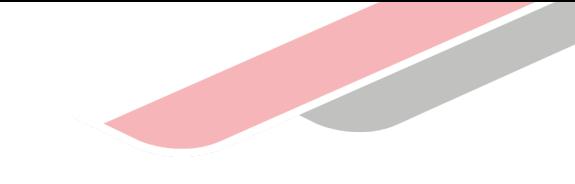

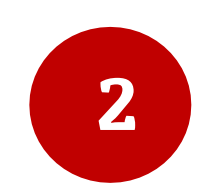

### Lineamientos metodológicos generales de la evaluación ex post de las inversiones

## ¿Qué es la evaluación ex post de las inversiones?

Es un examen sistémico e independiente de una inversión, la cual se realiza con el fin de determinar su eficiencia, eficacia, impacto, sostenibilidad y relevancia o pertinencia de sus objetivos, conforme han sido planteados en los documentos técnicos (fichas técnicas o estudios de preinversión), después de haber culminado con la ejecución física e iniciada la fase de Funcionamiento

#### **Objetivos**

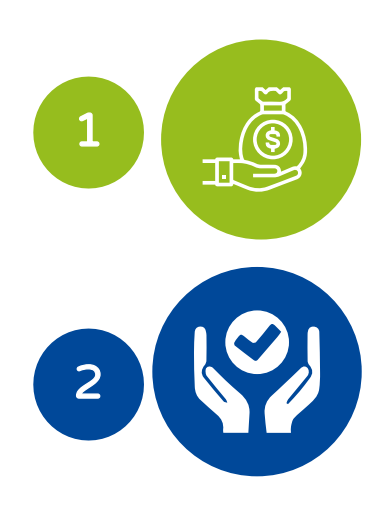

Verificar si las inversiones cumplieron con los objetivos establecidos

Generar conocimiento para fortalecer el ciclo de inversiones

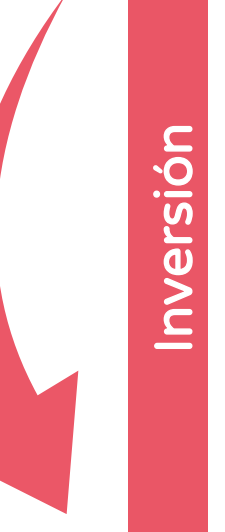

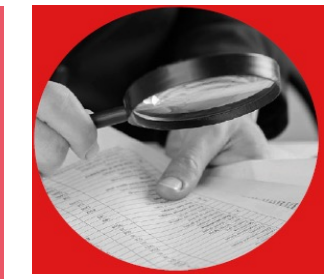

Viable / Aprobada

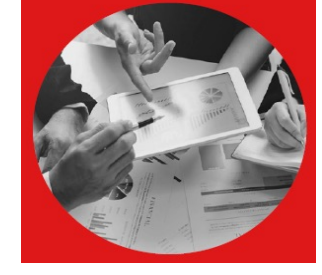

Ejecutada y en funcionamiento

### La importancia de la evaluación ex post de las inversiones

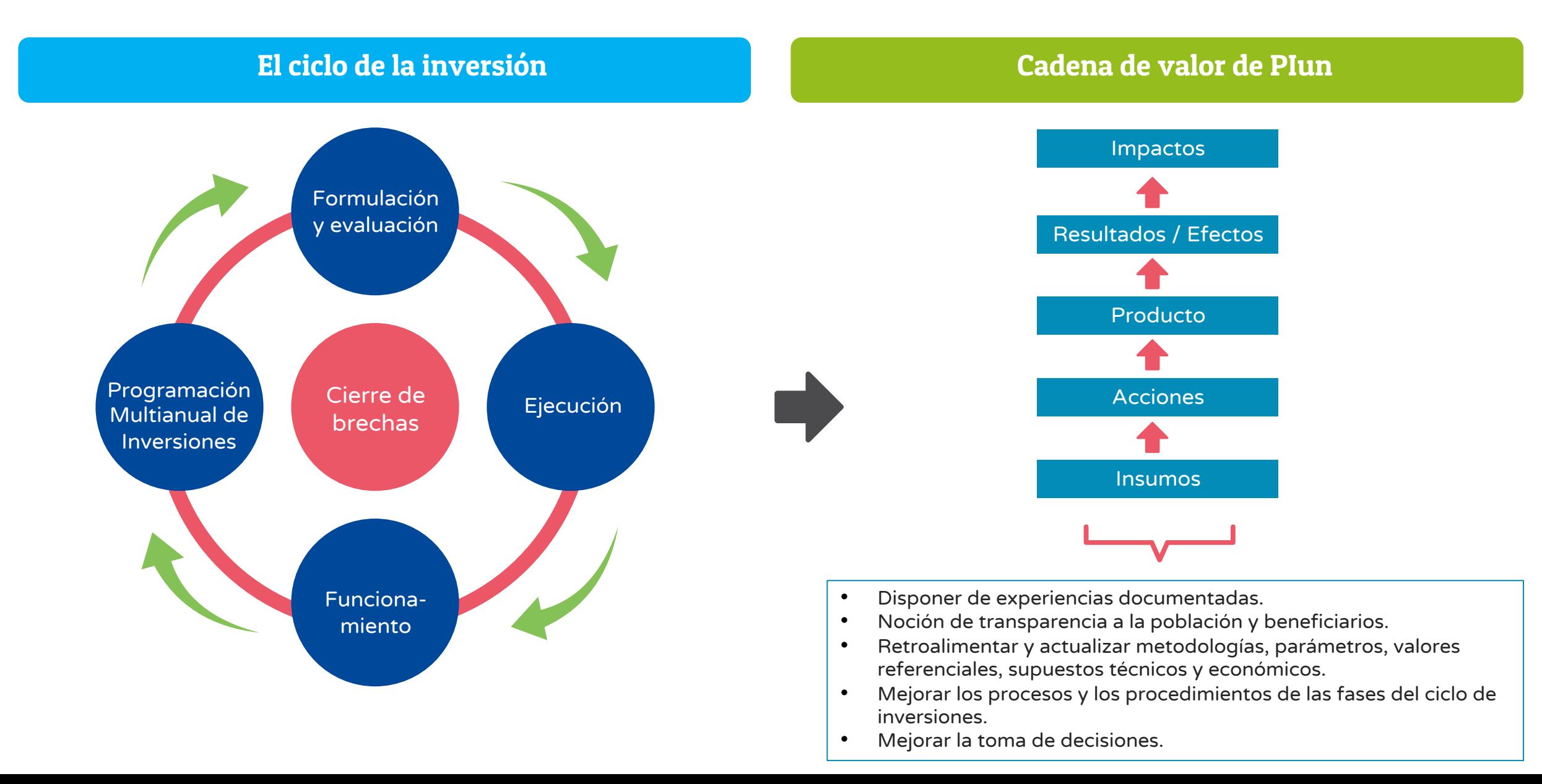

### El ciclo de inversión y el proceso de evaluación ex post

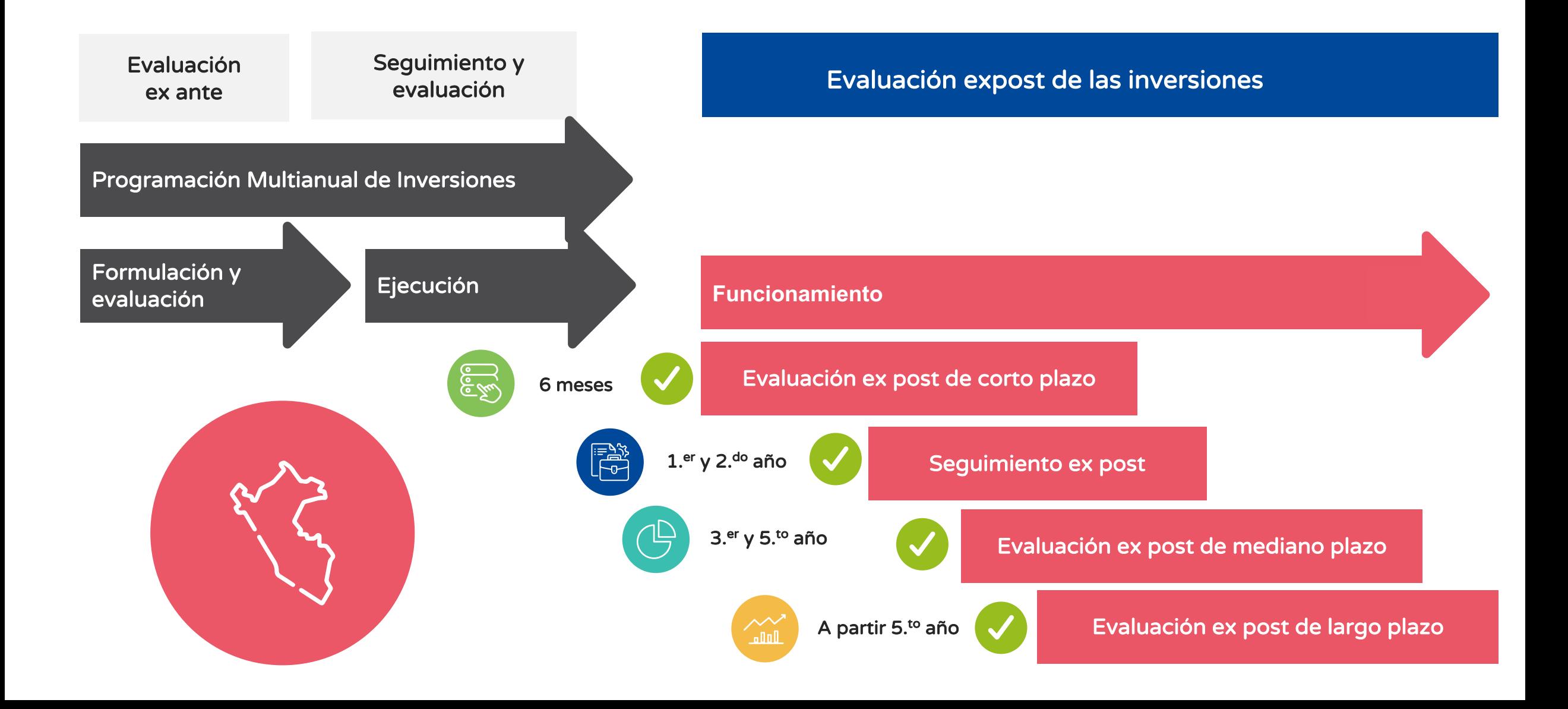

### ¿Cuáles son los criterios adoptados en la evaluación ex post?

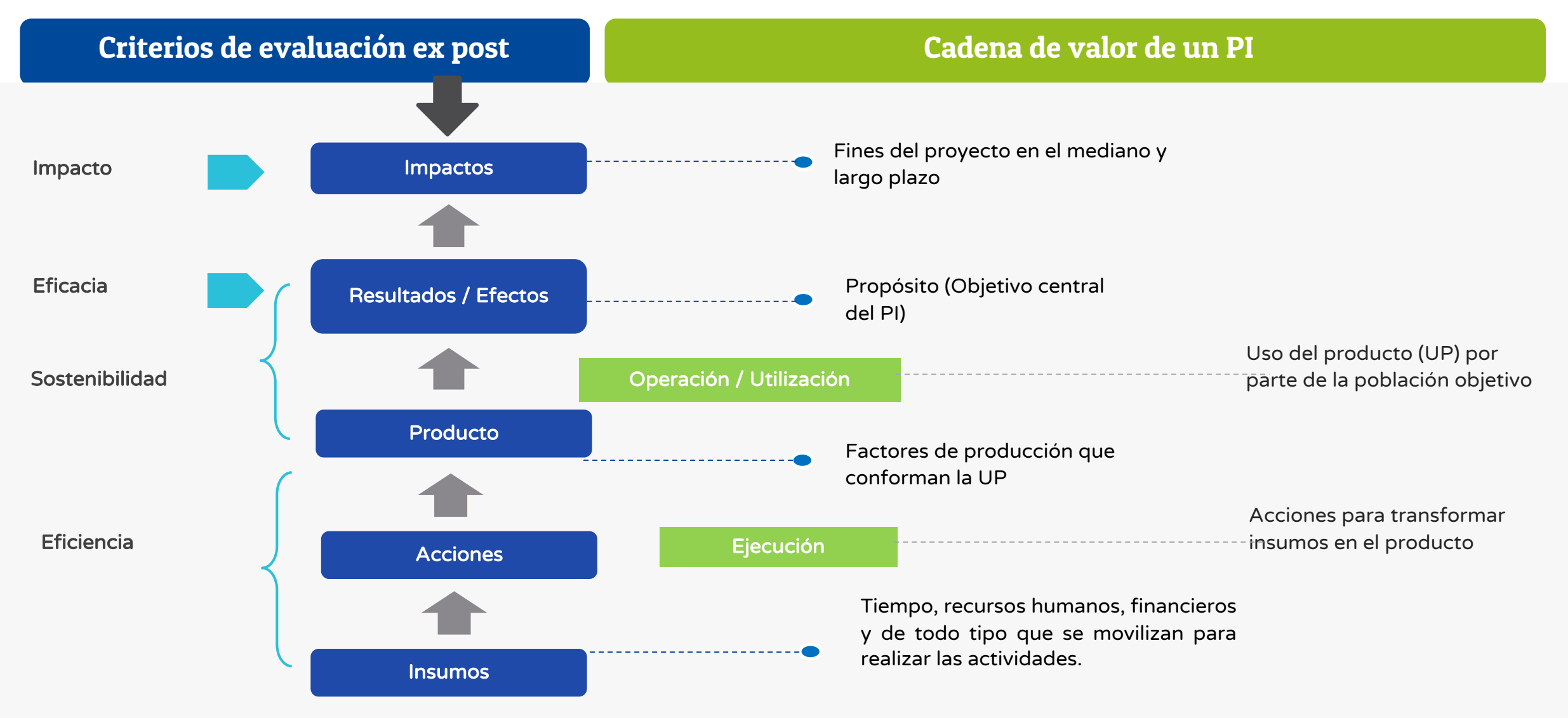

Pertinencia

Inversión registrada en el PMI y que contribuye al cierre de brechas prioritarias, a las necesidades de los beneficiarios, y a los objetivos estratégicos de desarrollo nacional, sectorial, regional y local.

### Momentos de la evaluación ex post y su relación con la cadena de valor.

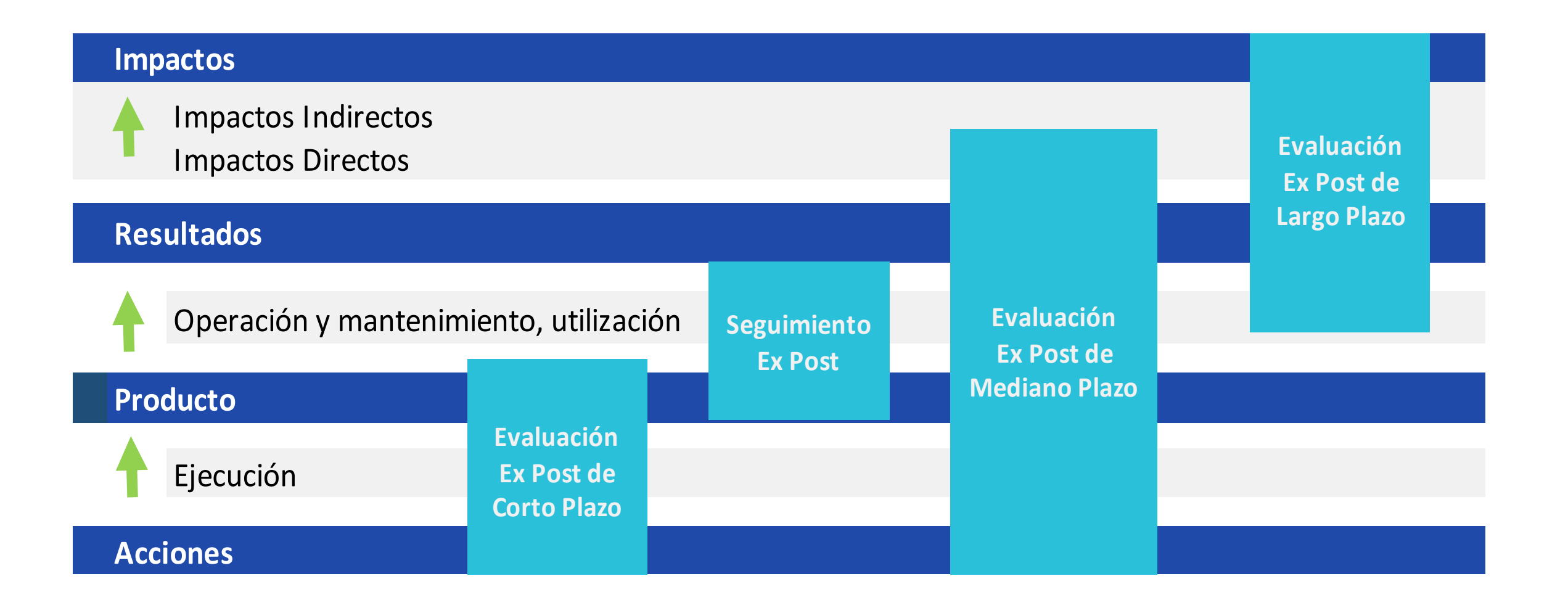

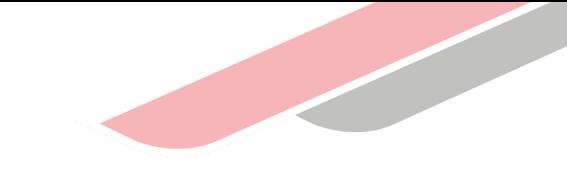

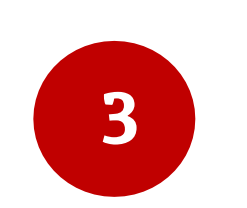

## Lineamientos para la evaluación ex post de corto plazo

## ¿Cuáles son los objetivos de la evaluación ex post de corto plazo (EECP)?

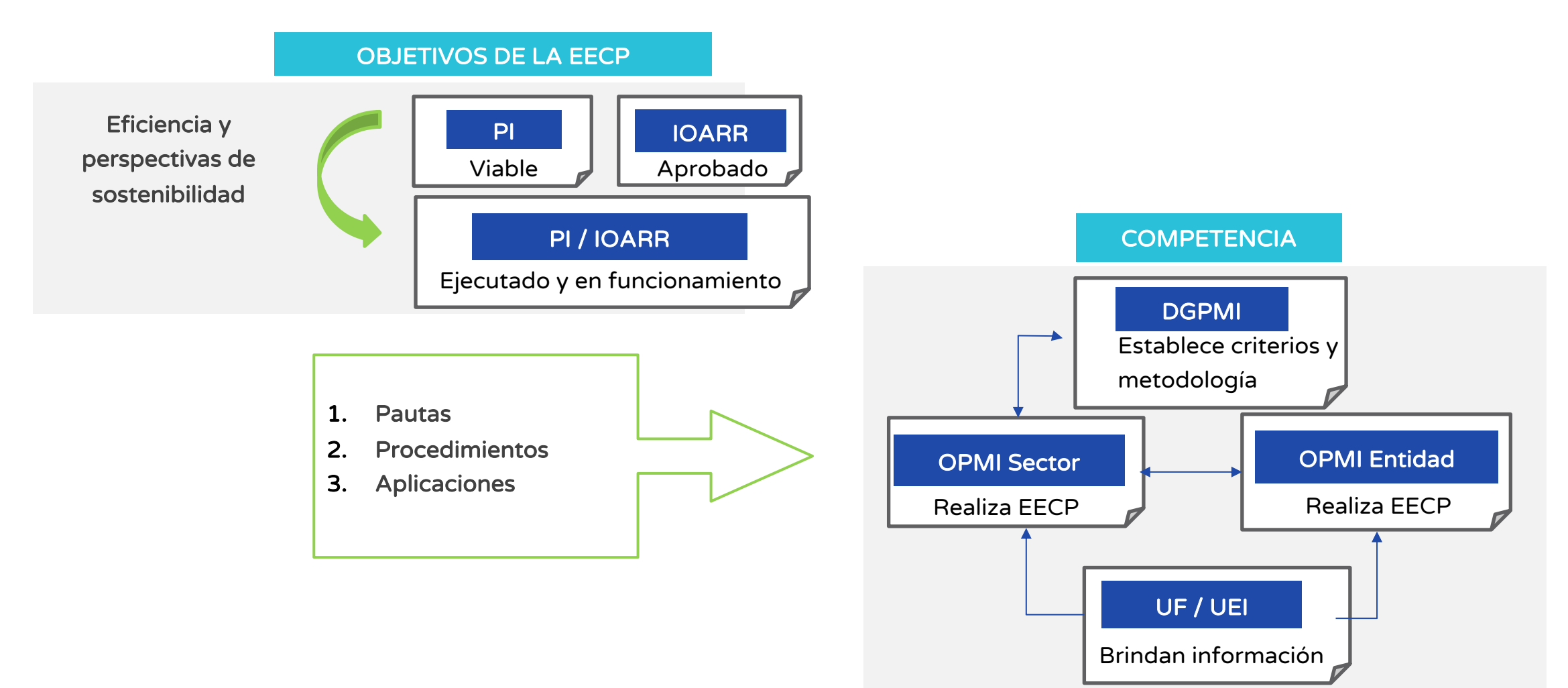

## Momentos de la evaluación ex post

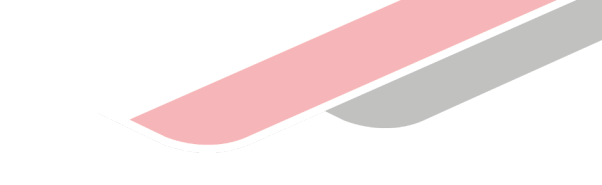

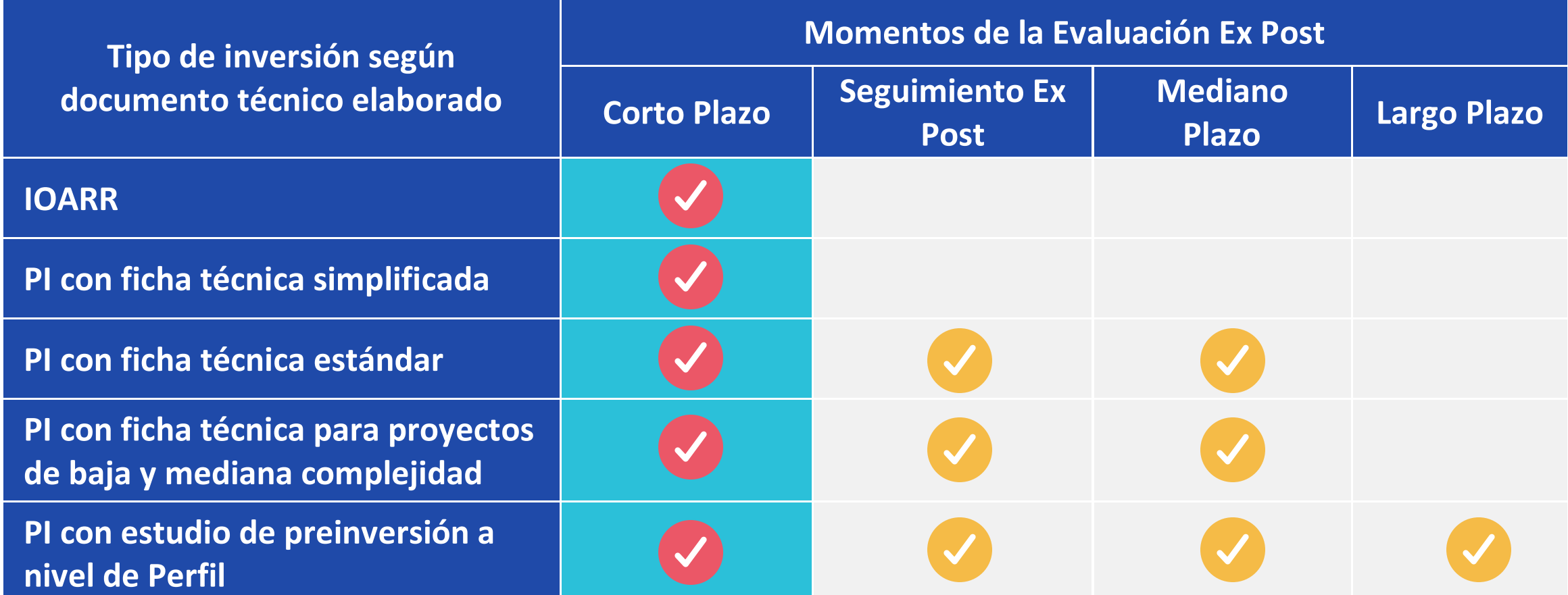

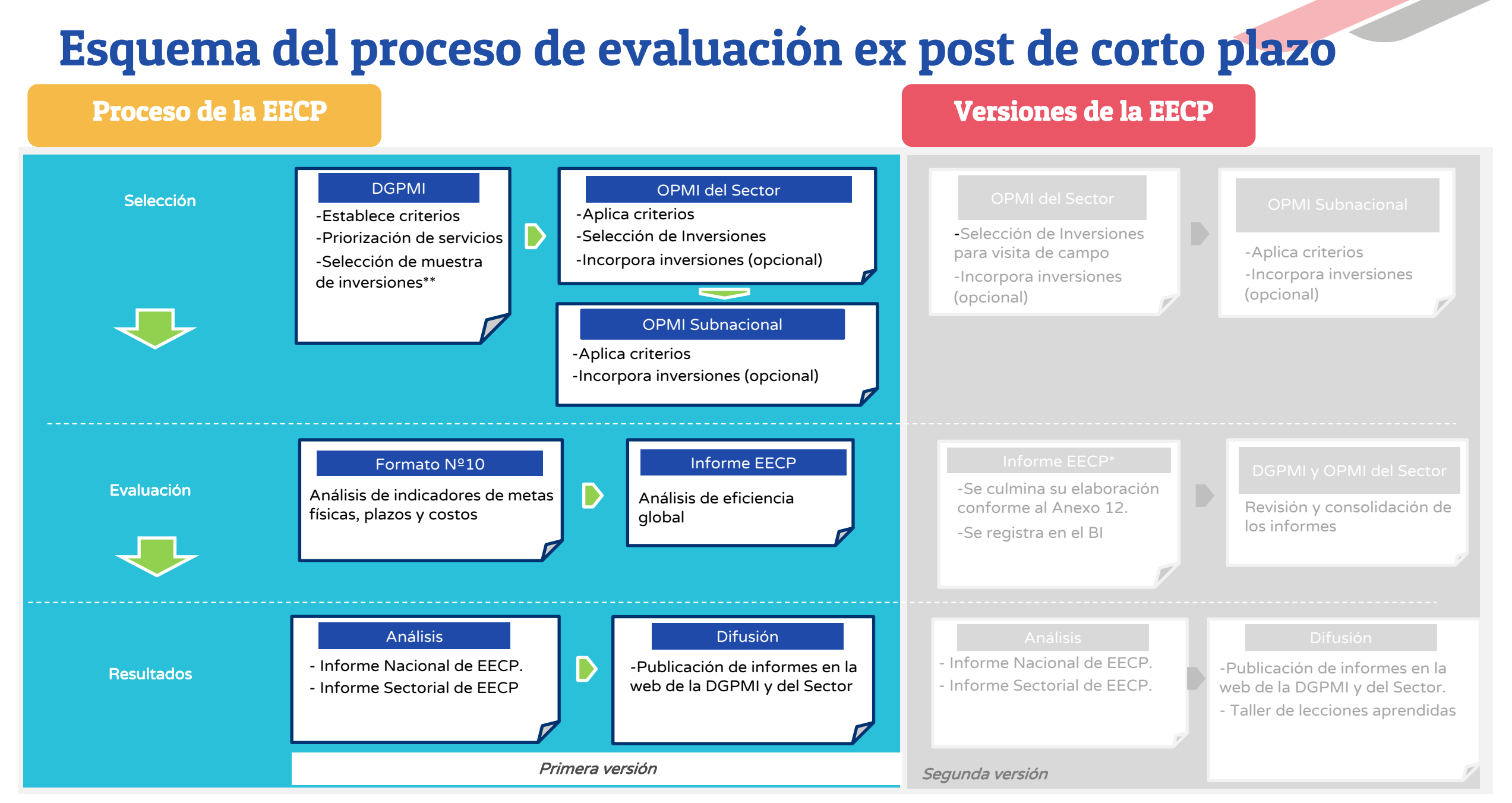

\*En este informe se identifican los PI sujetos a la Evaluación de Seguimiento Ex Post. \*\* La OPMI carga previamente la actualización de las fechas de inicio de operación – Formato Nº 10

## Requisitos de la evaluación ex post de corto plazo

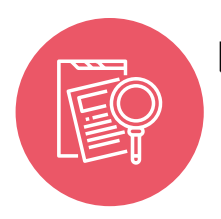

 $\Box$  Inversiones culminadas en un periodo menor o igual a 6 meses previos a la evaluación ex post, comprende a:

i. Inversiones culminadas con registro de la sección B del Formato N**°** 09 en el Banco de Inversiones.

ii. Inversiones culminadas con registro de la sección C del Formato N**°** 09 en el Banco de Inversiones.

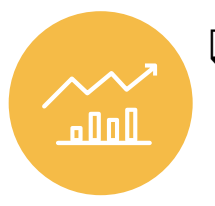

□ Inversiones no culminadas\* que presentan una ejecución física mayor o igual al 95 % según el Formato Nº 12-B, sin haber registrado un devengado en los últimos 12 meses previos a la EECP y que no se encuentre en el PMI.

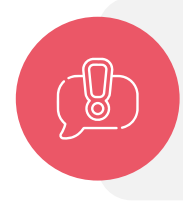

\*Con respecto aquellas inversiones que se ejecuten por etapas, la OPMI deberá verificar que todas las etapas se hayan culminado físicamente y/o se encuentren en operación para aplicar el procedimiento establecido.

## Criterios para seleccionar PI – Primera versión

- □ PI cuyos montos de inversión se incrementen conforme a lo siguiente: 1) Los PI con monto de inversión menor a cuatrocientos siete mil (407,000) UIT, cuando el monto de inversión se incremente en cincuenta por ciento (50%) o más con respecto al monto declarado viable. 2) Los PI con monto de inversión mayor o igual a cuatrocientos siete mil (407,000) UIT, cuando el monto de inversión se incremente en veinte por ciento (20%) o más con respecto a lo declarado viable.
- □ PI financiados con recursos de endeudamiento externo o transferidos por el nivel de gobierno regional o endeudamiento de los gobiernos locales.
- Q Los 10 principales PI que contribuyen a reducir el cierre de brechas prioritarias establecidas por el Sector
- □ La OPMI Sectorial podrá incorporar PI que no hayan sido consideradas en los numerales anteriores que no contravengan los requisitos generales establecidos.

## Criterios para seleccionar IOARR – Primera versión

- q IOARR con montos de inversión mayores a 75 UIT.
- Q IOARR de Optimización y de Ampliación Marginal del Servicio.
- **Q IOARR financiadas con recursos transferidos por el** nivel de gobierno nacional o por el nivel de Gobierno regional o por endeudamiento de los gobiernos subnacionales.

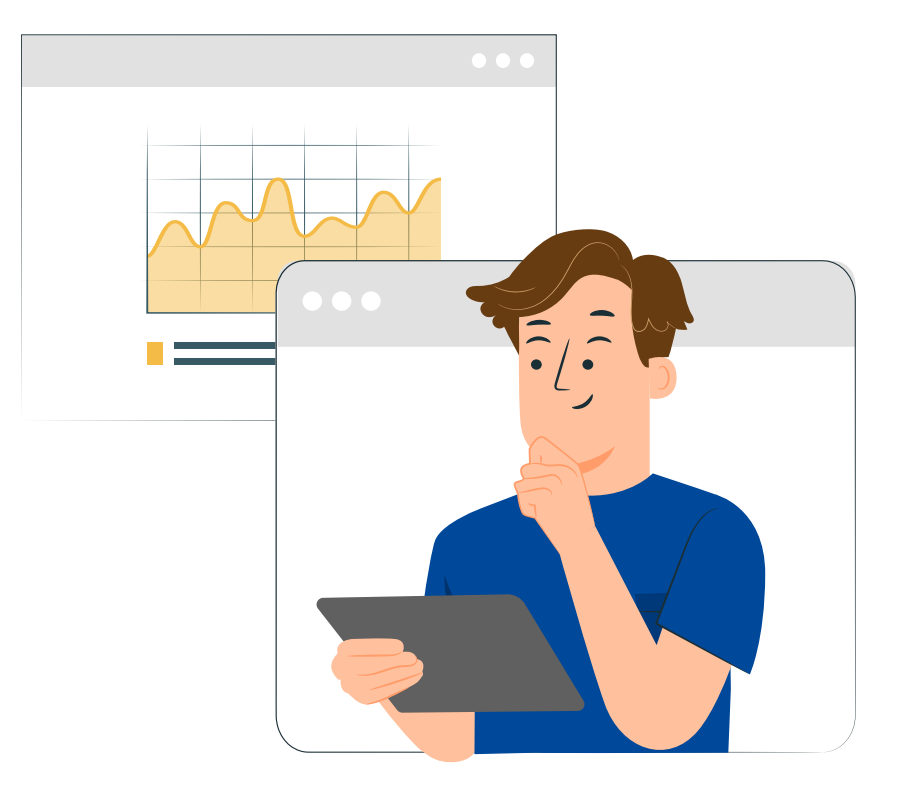

## PReparación del informe de evaluación ex post de corto plazo en la primera versión\*

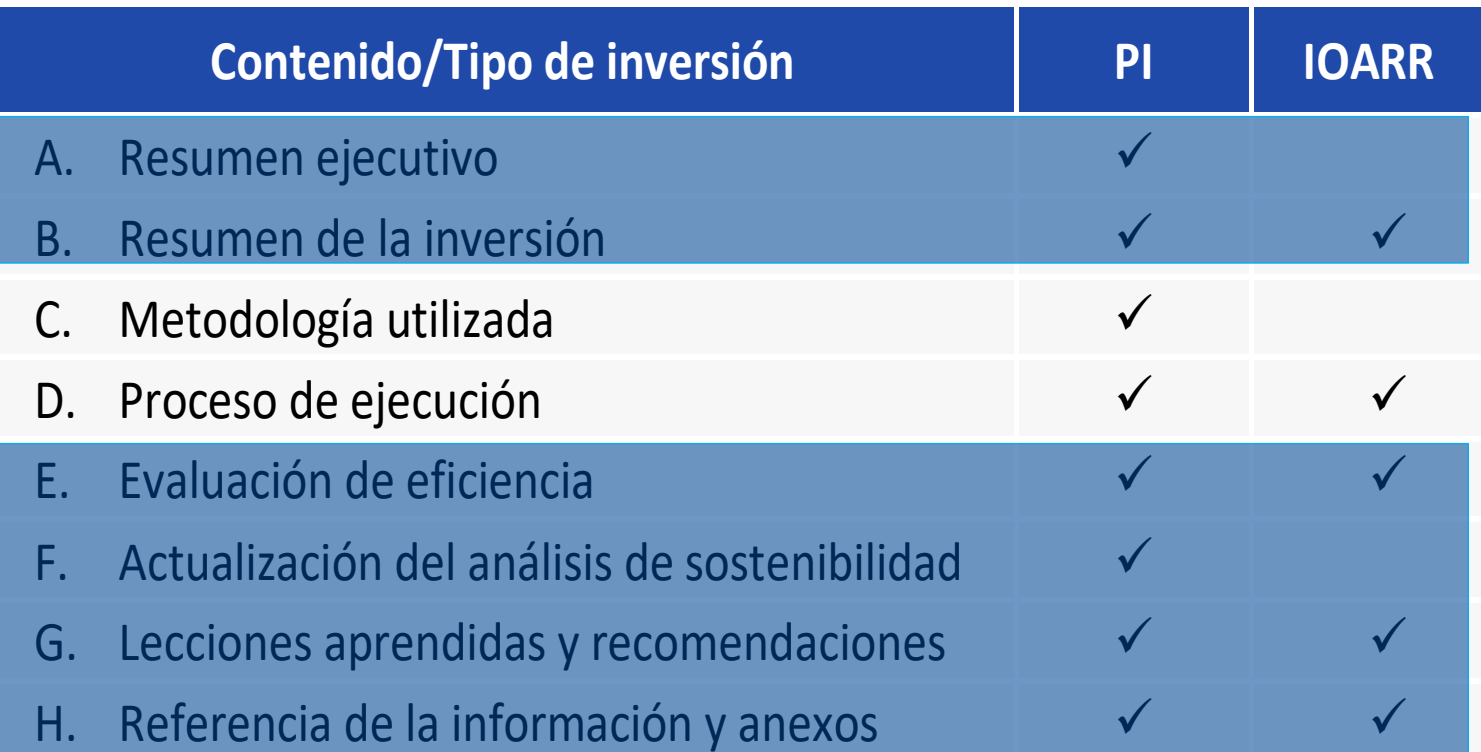

#### **Contenido / Herramientas**

Cuestionario para el análisis de variaciones (Tabla 3.1), así como los resultados de la aplicación de **E** la metodología del literal E para la evaluación de la eficiencia.

Cuestionario de aspectos que inciden en la sostenibilidad de la nversión (Tabla 3.11), a fin de concluir si se recomienda o no el seguimiento ex post de la inversión **F**

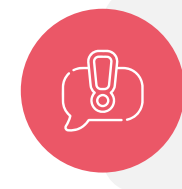

\*Cabe precisar que, para las inversiones que fueron seleccionadas para la segunda versión, no deberá efectuarse el Informe de Evaluación en esta fase, puesto que éste será desarrollado una vez se culmine la Evaluación Ex Post de Corto Plazo en su segunda versión.

# Z,

## Primera versión

#### Análisis de indicadores de metas físicas, plazos y costos (Variación)

#### a) Indicadores de metas físicas

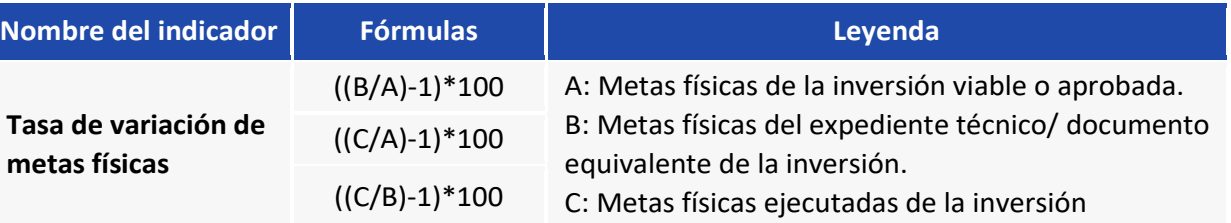

b) Indicadores de costos de inversión

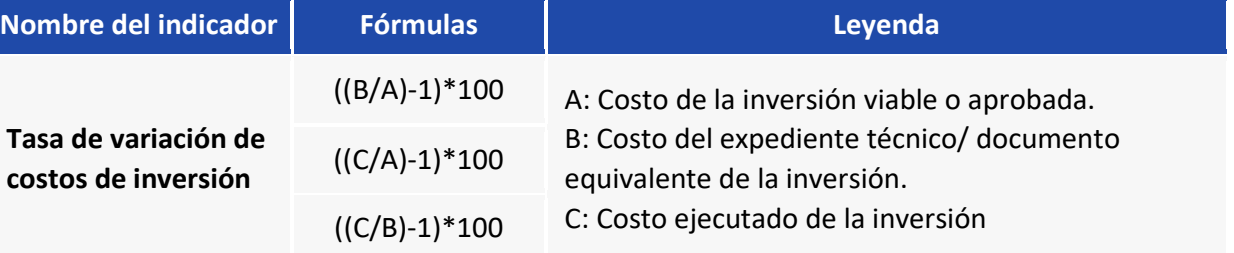

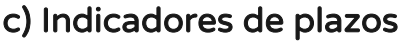

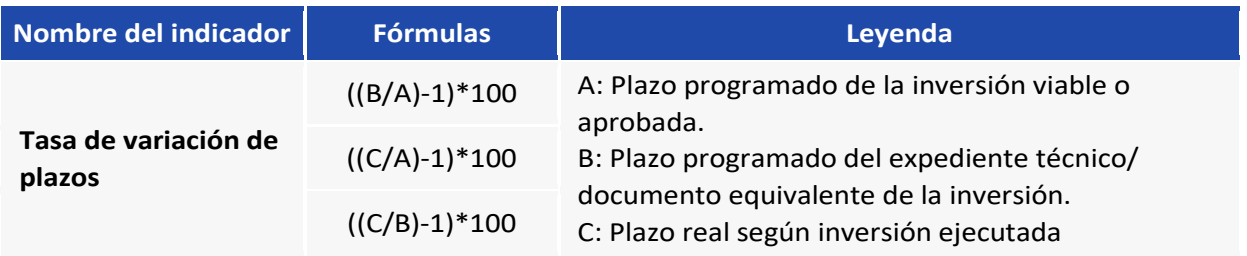

Ratios de costos/meta física

d) Indicadores de desempeño de Ratios de costos/meta Ratios de costos/cierre de brechas

## Evaluación de la eficiencia (global)

Se calcula el nivel de eficiencia para metas físicas, plazo y costo, con el propósito de obtener la eficiencia global.

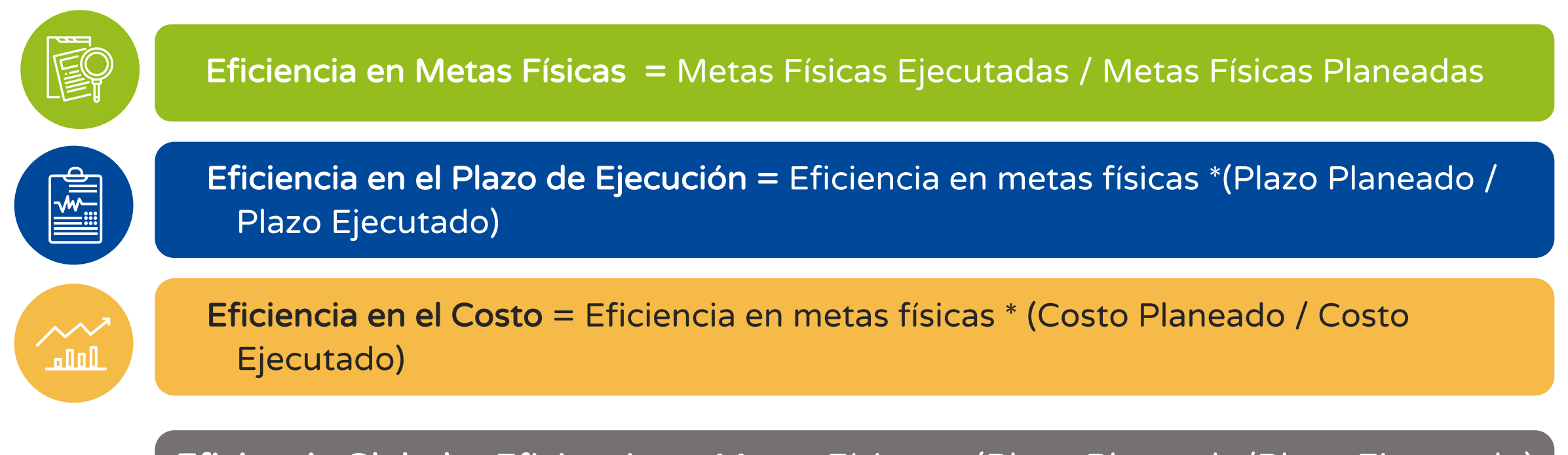

Eficiencia Global = Eficiencia en Metas Físicas x (Plazo Planeado/Plazo Ejecutado) x (Costo Planeado/Costo Ejecutado)

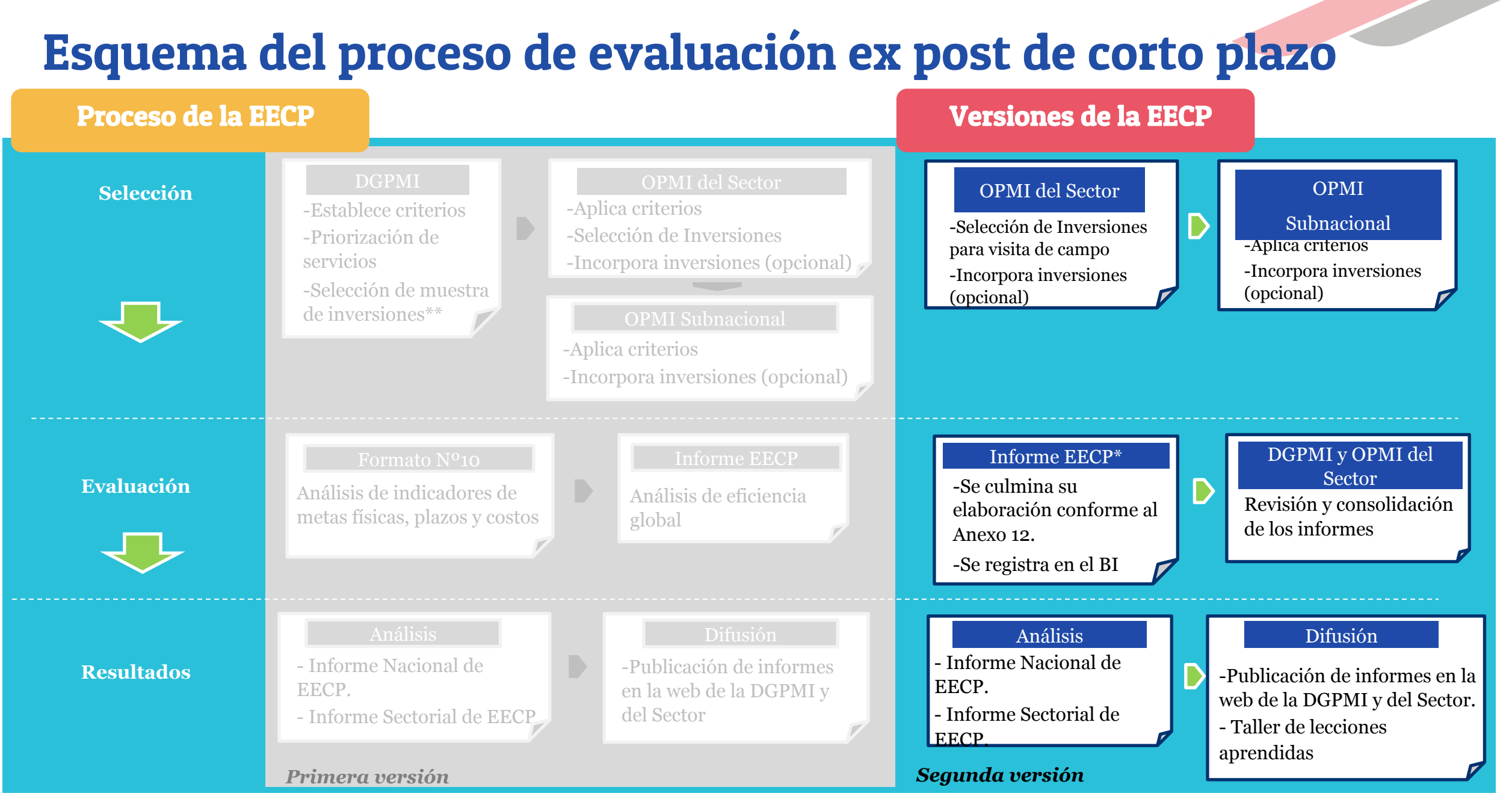

*\*En este informe se identifican los PI sujetos a la Evaluación de Seguimiento Ex Post. \*\* La OPMI carga previamente la actualización de las fechas de inicio de operación – Formato Nº 10*

## Segunda versión

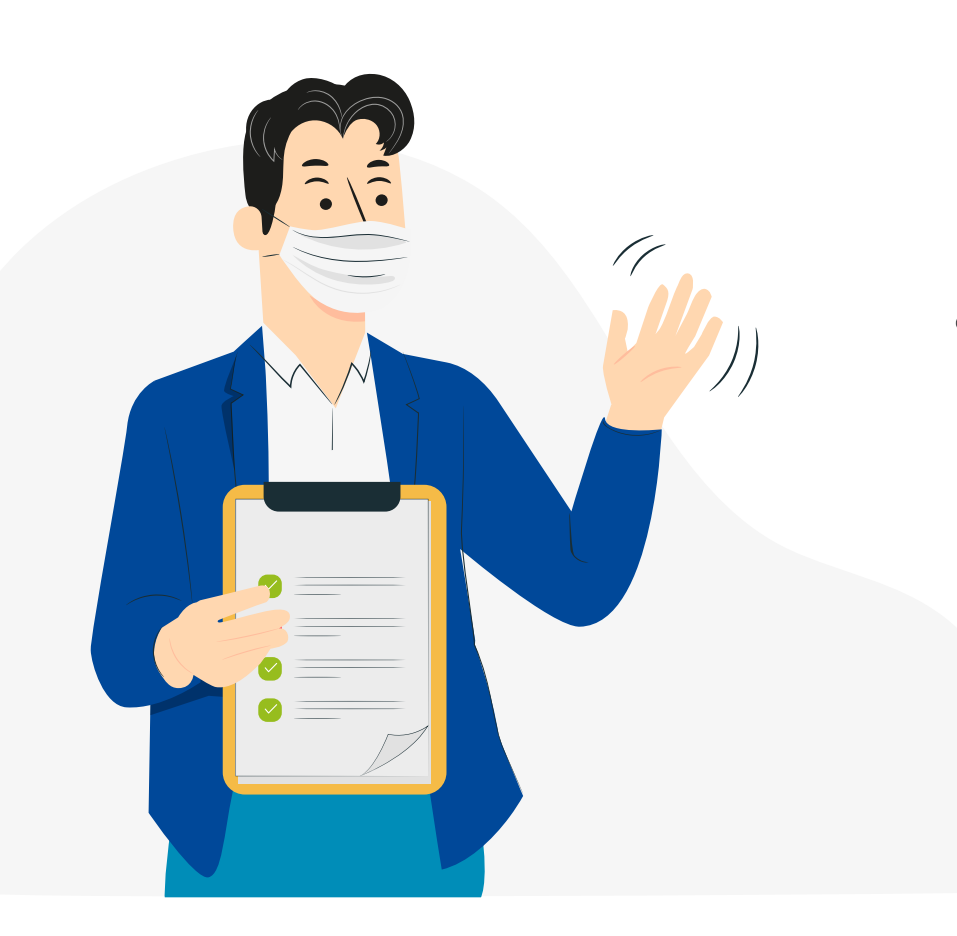

- Después de revisar los documentos recogidos <sup>y</sup> consultar con los involucrados directos, se desarrolla una descripción secuencial de cada uno de los eventos más importantes ocurridos durante las fases de programación, formulación y evaluación y ejecución del PI.
- <sup>A</sup> partir de la información registrada en el Formato <sup>N</sup>° 10, que contiene la comparación de las metas físicas, costos y plazos de ejecución previstos y ejecutados; se identifican los factores que hayan contribuido o limitado la ejecución del PI y que merecen analizarse con mayor profundidad.

### Criterios para seleccionar inversiones – segunda versión

- $\Box$  PI cuyos montos de inversión se incrementen conforme a lo siguiente: 1) Los PI con monto de inversión menor a cuatrocientos siete mil (407,000) UIT, cuando el monto de inversión se incremente en cincuenta por ciento (50%) o más con respecto al monto declarado viable. 2) Los PI con monto de inversión mayor o igual a cuatrocientos siete mil (407,000) UIT, cuando el monto de inversión se incremente en veinte por ciento (20%) o más con respecto a lo declarado viable.
- **□ Las IOARR de Optimización y/o de Ampliación Marginal del Servicio cuyos** montos de inversión ejecutados se incrementen en treinta por ciento (30%) o más respecto del monto aprobado.

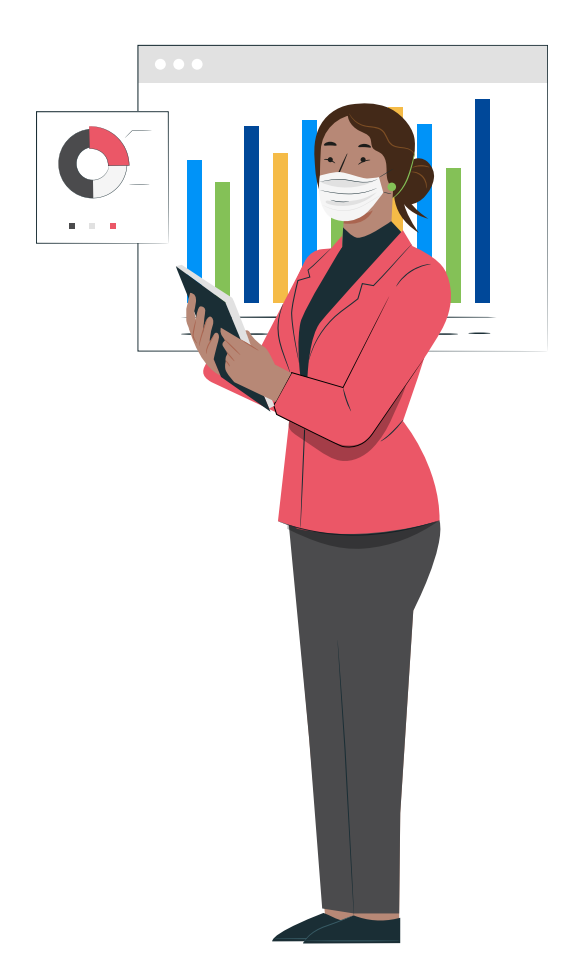

## Contenido del informe de evaluación ex post de corto plazo - segunda versión\*

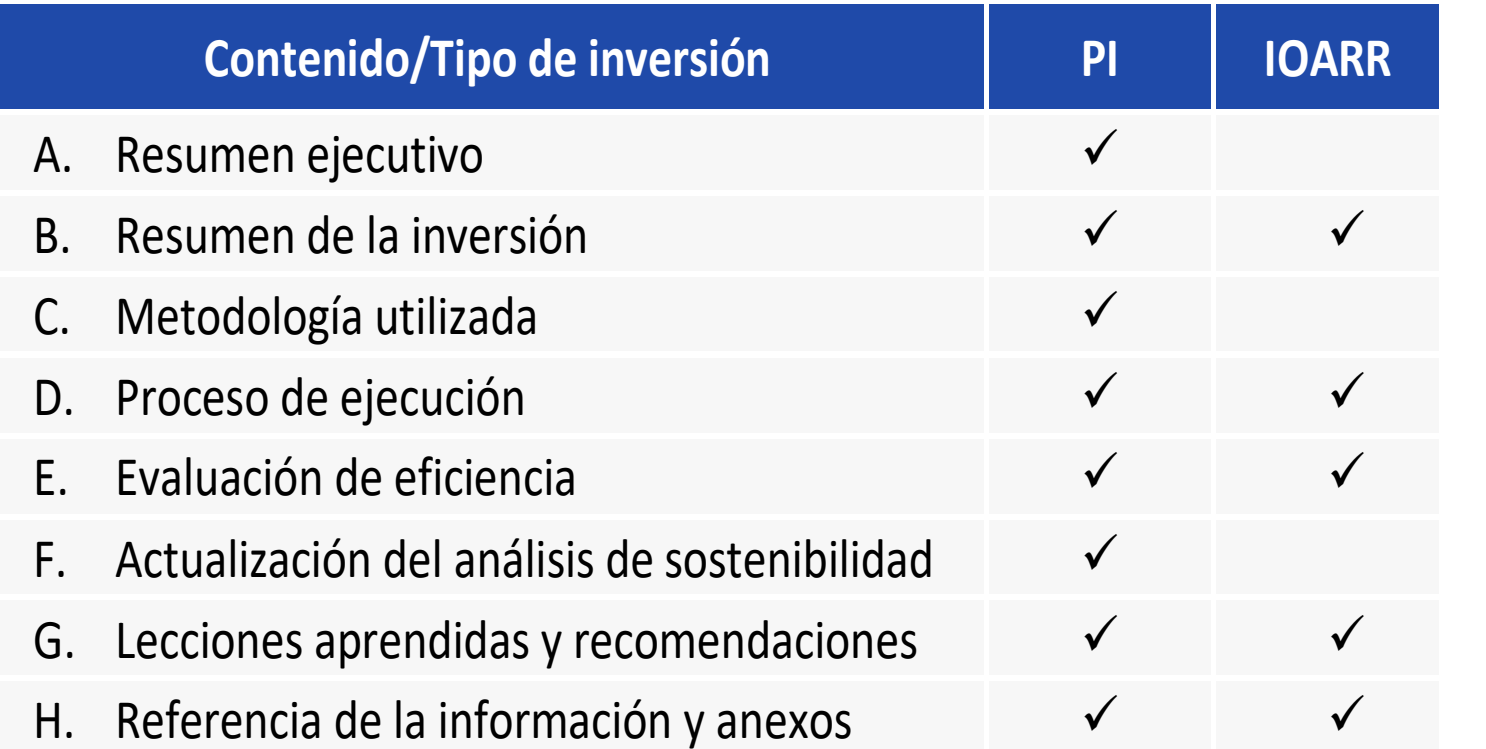

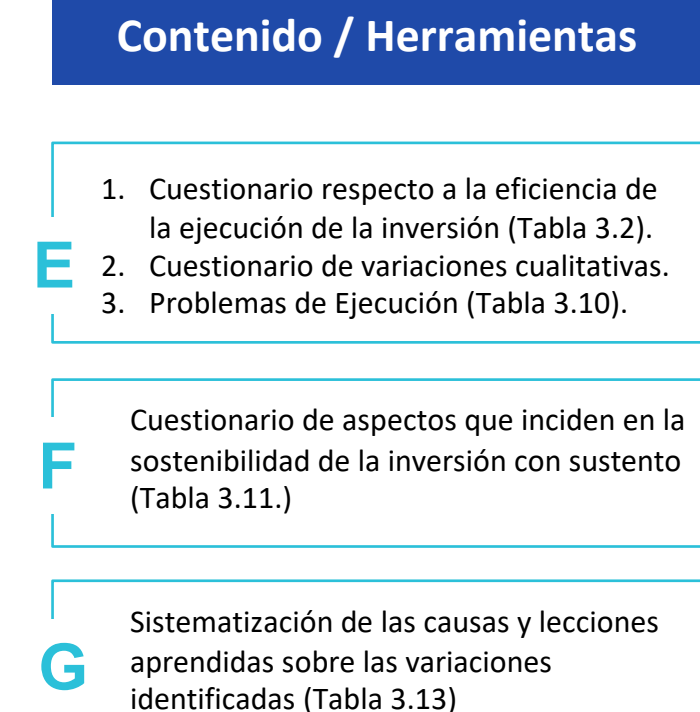

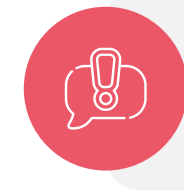

\*En caso de que una inversión se encuentra sujeta a la primera y segunda versión de Evaluación Ex Post de Corto Plazo, el Informe de Evaluación de complementa durante el proceso entre la primera y segunda versión, siendo un único informe como producto final**.**

### Cronograma de las etapas y actividades de la evaluación ex post de corto plazo a partir del año 2022.

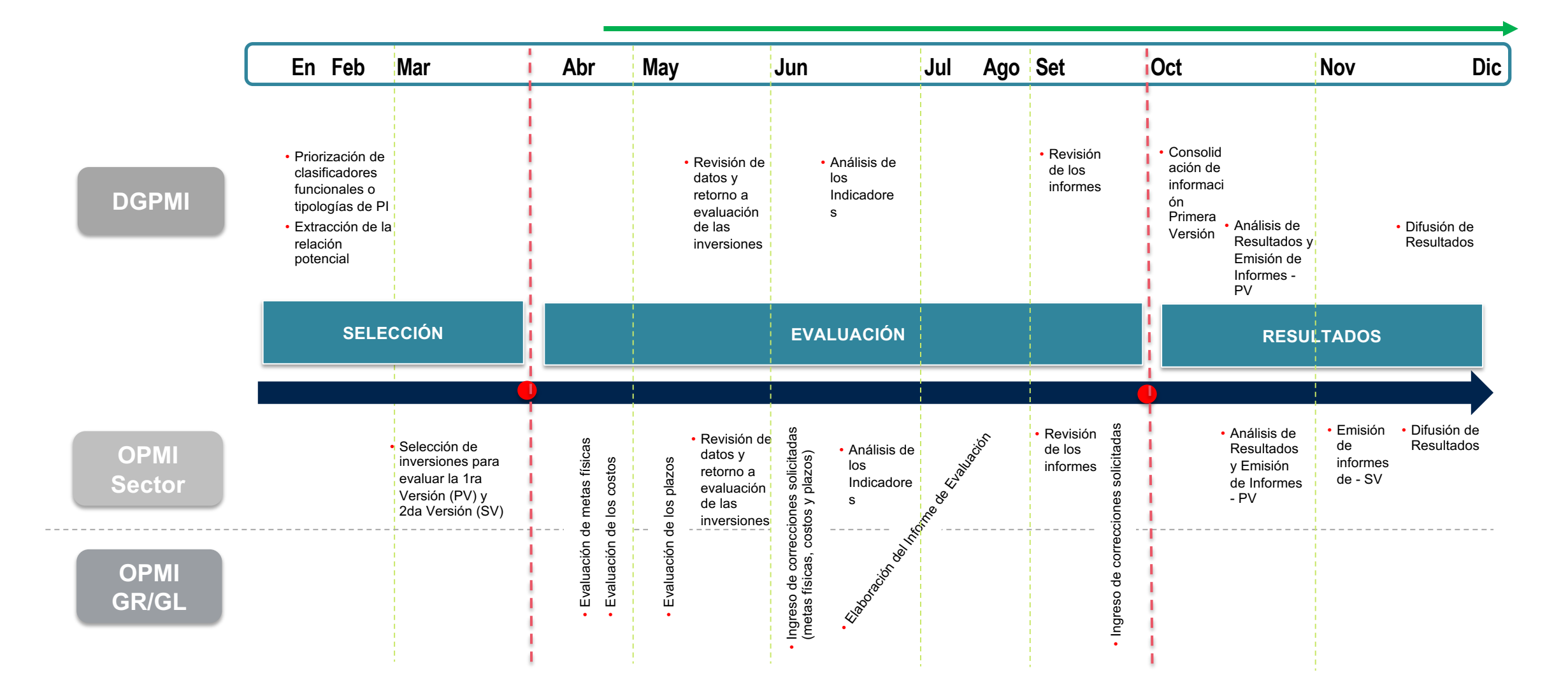

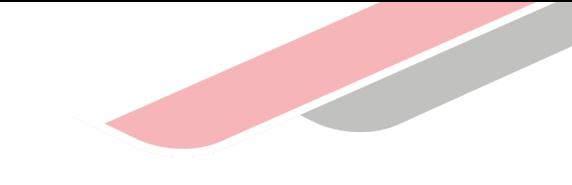

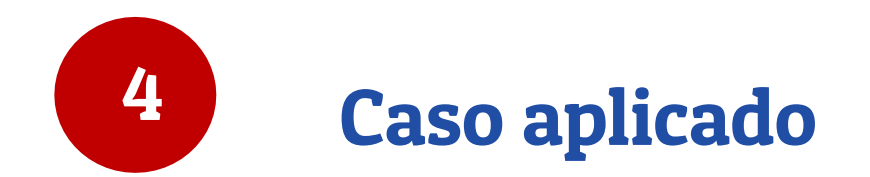

### Caso de Saneamiento Puquina – Aplicación: Proceso de la Evaluación Ex Post de Corto Plazo

Objetivo central del PI "Mejorar las condiciones de vida de los pobladores de la localidad de Puquina, ampliando las redes de agua potable y el sistema de alcantarillado, garantizando así la calidad y la continuidad del servicio de agua potable y alcantarillado"

OPMI: Municipalidad de Puquina

El PI fue formulado y ejecutado por la EPS EMAPA (Contratista)

#### Primera versión

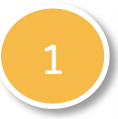

Registro de la información en el Formato N**°** 10 1 de eficiencia

Indicadores de variación Indicadores

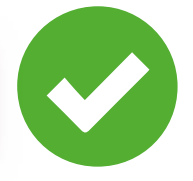

OPMI responsable de la inversión, deberá revisar y analizar dicha información y en caso de encontrarse inconsistencias, corregirlas.

Las incorporaciones o modificación de registros en el Formato N° 10: Registro para la evaluación ex post de Inversiones, proceden en los casos que se encuentren debidamente sustentados por el documento fuente de origen

#### Primera versión

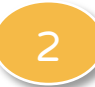

Análisis de variaciones

Preguntas orientadoras para el análisis de variaciones de las inversiones no consideras en la segunda versión de la EECP

¿Los activos generados por la inversión se ejecutaron en términos de las mismas metas físicas y calidad previstos?

Después de revisar la información, la OPMI realiza la interpretación de los resultados, en base a la comparación entre las metas físicas, costos y plazos de ejecución previstos con respecto a los reales, mediante el Formato N**°** 10

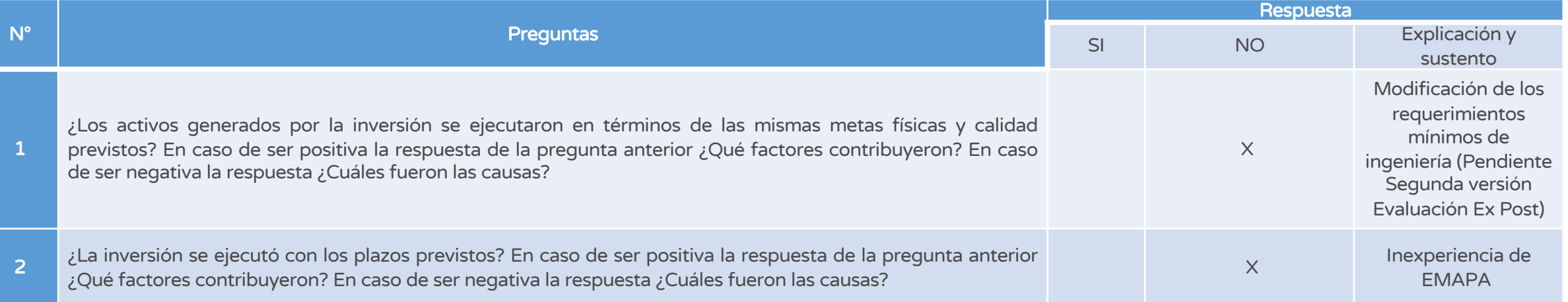

#### Primera versión

Análisis de eficiencia

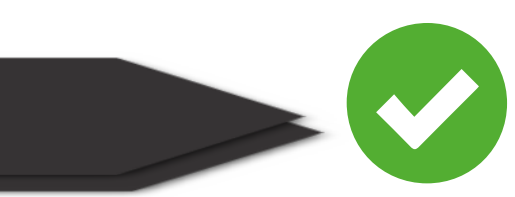

Se analizará la eficiencia en metas físicas, plazo y costo de la inversión, desde tres perspectivas comparables: cuando la inversión obtiene la viabilidad, expediente técnico y en su ejecución, partir de los registros del Formato N° 10

#### Formato N**°** 10

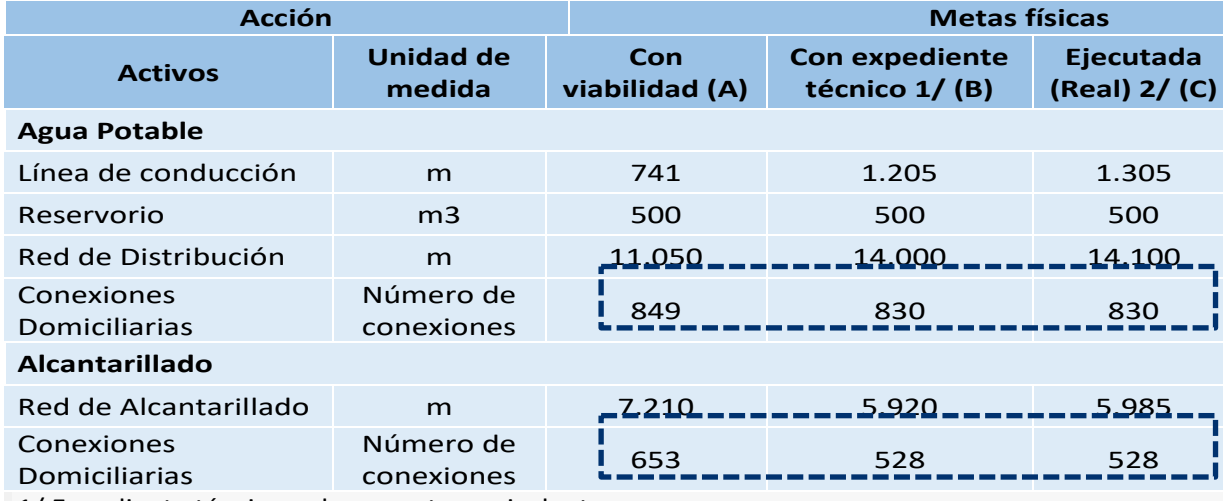

1/ Expediente técnico o documento equivalente

2/ Liquidado o pendiente de liquidación

Eficiencia en Metas Físicas = Metas Físicas Ejecutadas / Metas Físicas Planeadas

a.Eficiencia en metas físicas = (830+528) / (849+653) = 0.90 (ET respecto de la viabilidad) a.Eficiencia en metas físicas = (830+528) / (849+653) = 0.90 (ejecutado respecto a la viabilidad)

b.Eficiencia en metas físicas = (830+528) / (830+528) = 1 (ejecutado respecto al ET)

#### Primera versión

3 Análisis de eficiencia

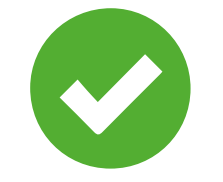

Se analizará la eficiencia en metas físicas, plazo y costo de la inversión, desde tres perspectivas comparables: cuando la inversión obtiene la viabilidad, expediente técnico y en su ejecución, partir de los registros del Formato N**°** 10

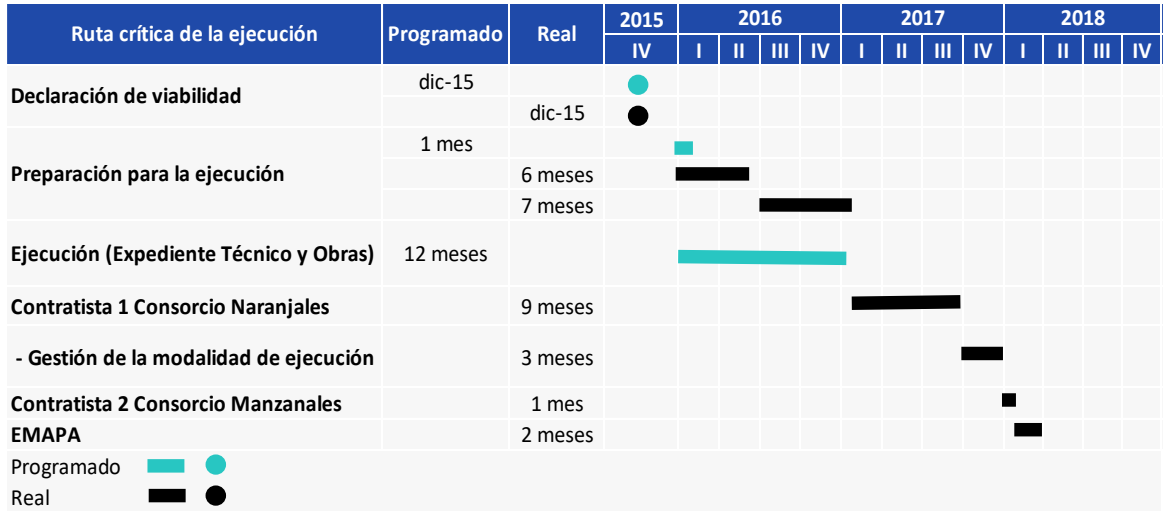

Originalmente el proyecto fue planificado para ser ejecutado en un plazo de 12 meses (de acuerdo al cronograma de la declaración de la viabilidad y el cronograma aprobado en el Expediente Técnico). Sin embargo, se ejecutó en 22 meses, deduciendo los 6 meses requeridos para conseguir presupuesto del periodo de 28 meses (enero 2016 – abril 2018).

Eficiencia en el Plazo de Ejecución = Eficiencia en metas físicas \* (Plazo Planeado / Plazo Ejecutado) **<sup>2015</sup>**

La Eficiencia en plazos fue calculada a partir de la información registrada en el Formato N° 10:

- a. Eficiencia en el Plazo de Ejecución = (0.90) \*  $(12 / 12) = 0.90$  (viabilidad respecto al ET)
- b. Eficiencia en el Plazo de Ejecución = (0.90) \*  $(12 / 22) = 0.49$  (viabilidad respecto a lo ejecutado)
- c. Eficiencia en el Plazo de Ejecución = (1.00) \* (12 / 22) = 0.55 (ET respecto a lo ejecutado)

#### Primera versión

Análisis de eficiencia

Eficiencia en el Costo = Eficiencia en metas físicas \* (Costo Planeado / Costo Ejecutado)

La Eficiencia en costos fue calculada a partir de la información registrada en el Formato N° 10:

- a. Eficiencia en el Costo = (0.90) \* (1,628,090 / 3,654,313) = 0.40 (viabilidad respecto al ET)
- b. Eficiencia en el Costo = (0.90) \* (1,628,090 / 3,627,867) = 0.41 (viabilidad respecto a lo ejecutado)
- c. Eficiencia en el Costo = (1.00) \* (3,654,313 / 3,627,867) = 1.01 (ET respecto a lo ejecutado)

#### Formato N**°** 10

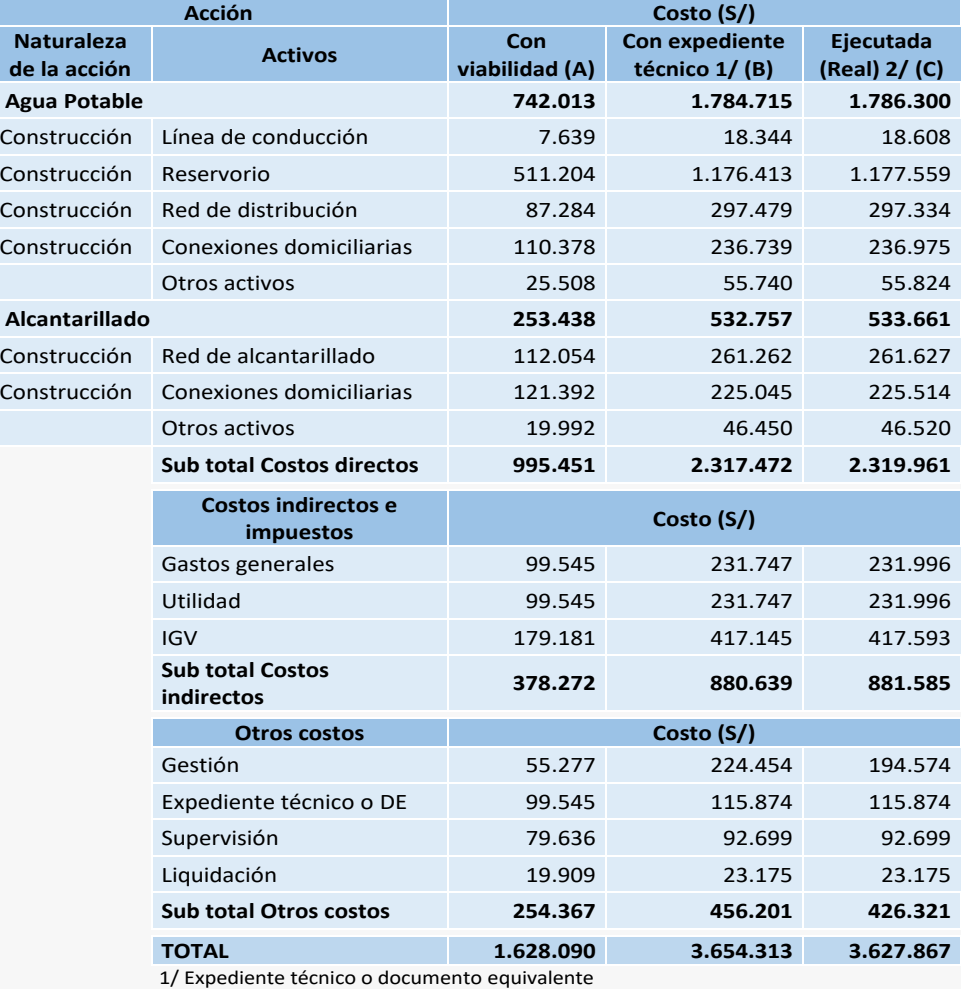

2/ Liquidado o pendiente de liquidación

Primera versión

3 Análisis de eficiencia

Se calcula la eficiencia global mediante las dos formas complementarias, para poder obtener conclusiones sobre el nivel de eficiencia alcanzado por la inversión primero se cuantificarán los ratios de eficiencia y, luego, a través de calificaciones que conduzcan a determinar un orden de la magnitud de la eficiencia:

> Eficiencia Global = Eficiencia en Metas Físicas x (Plazo Planeado/Plazo Ejecutado) x (Costo Planeado/Costo Ejecutado)

- a. Eficiencia Global = 0.90 x (12/12) x (1,628,090 /
- 3,654,313)= 0.40 (ET respecto a la viabilidad)
- b. Eficiencia Global = 0.90 x (12/22) x (1,628,090 /
- 3,627,867)= 0.22 (Ejecutado respecto a la viabilidad)
- c. Eficiencia Global = 1.00 x (12/22) x (3,654,313 /
- 3,627,867)= 0.55 (Ejecutado respecto al ET)

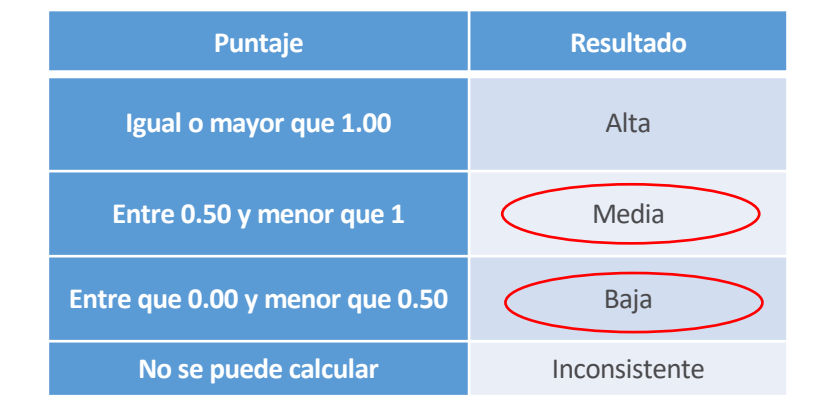

#### Primera versión

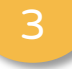

#### Análisis de eficiencia 3

Se calcula la eficiencia global mediante las dos formas complementarias, para poder obtener conclusiones sobre el nivel de eficiencia alcanzado por la inversión primero se cuantificarán los ratios de eficiencia y, luego, a través de calificaciones que conduzcan a determinar un orden de la magnitud de la eficiencia:

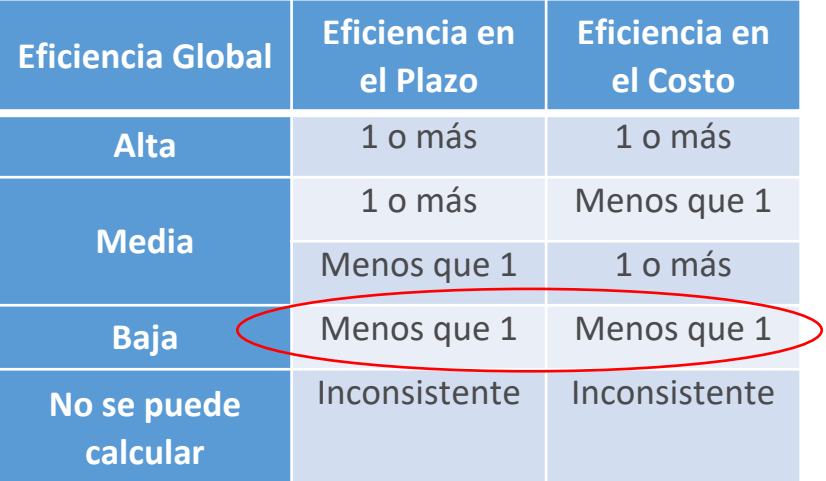

Baja Media De acuerdo a los resultados obtenidos en la eficiencia en el media de la esta de la esta de la esta de la esta de la esta de la esta de la esta de la esta de la esta de la esta de la esta de la esta de la esta d plazo y en el costo con relación a la viabilidad respecto de lo ejecutado son 0.49 y 0.41, respectivamente, por lo cual, el PI obtuvo una baja eficiencia en su plazo y costo de ejecución, por cuanto son menores a 1. Se concluye que el proyecto presenta una baja eficiencia en su implementación

Eficiencia en el Plazo de Ejecución 0.49 (viabilidad respecto a lo ejecutado)

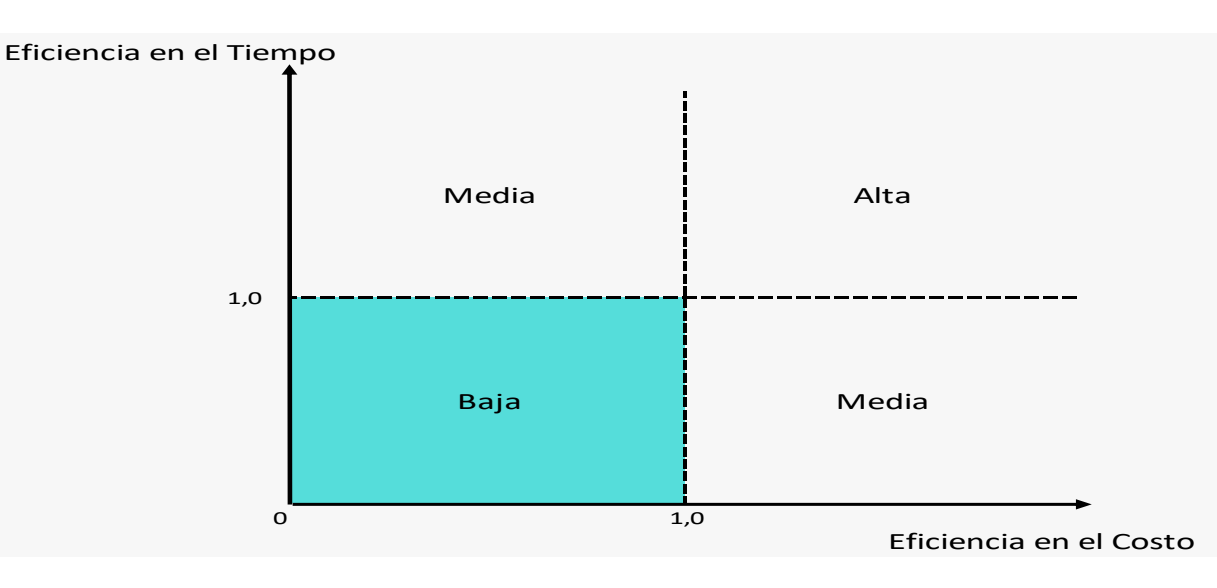

Eficiencia en el Costo = 0.41 (viabilidad respecto a lo ejecutado)

#### Primera versión

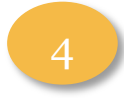

#### Evaluación Sostenibilidad 4

Para determinar de manera preliminar, si se recomienda o no efectuar la evaluación de seguimiento ex post de la inversión, se llena el cuestionario:

Ejm. ¿Se cuenta con un marco organizacional para su funcionamiento (instrumentos de gestión, arreglos institucionales, planes de contingencia, planes operativos, protocolos de mantenimiento)? Respuesta: SI

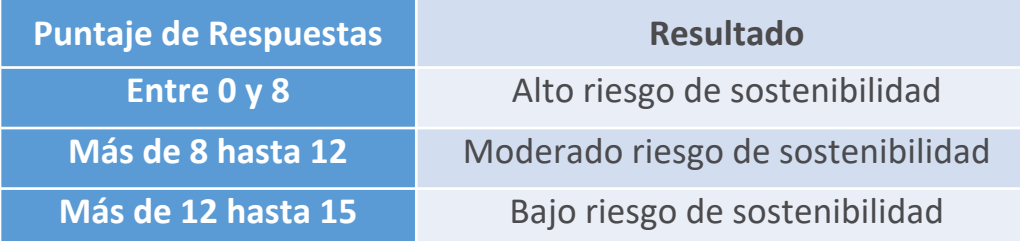

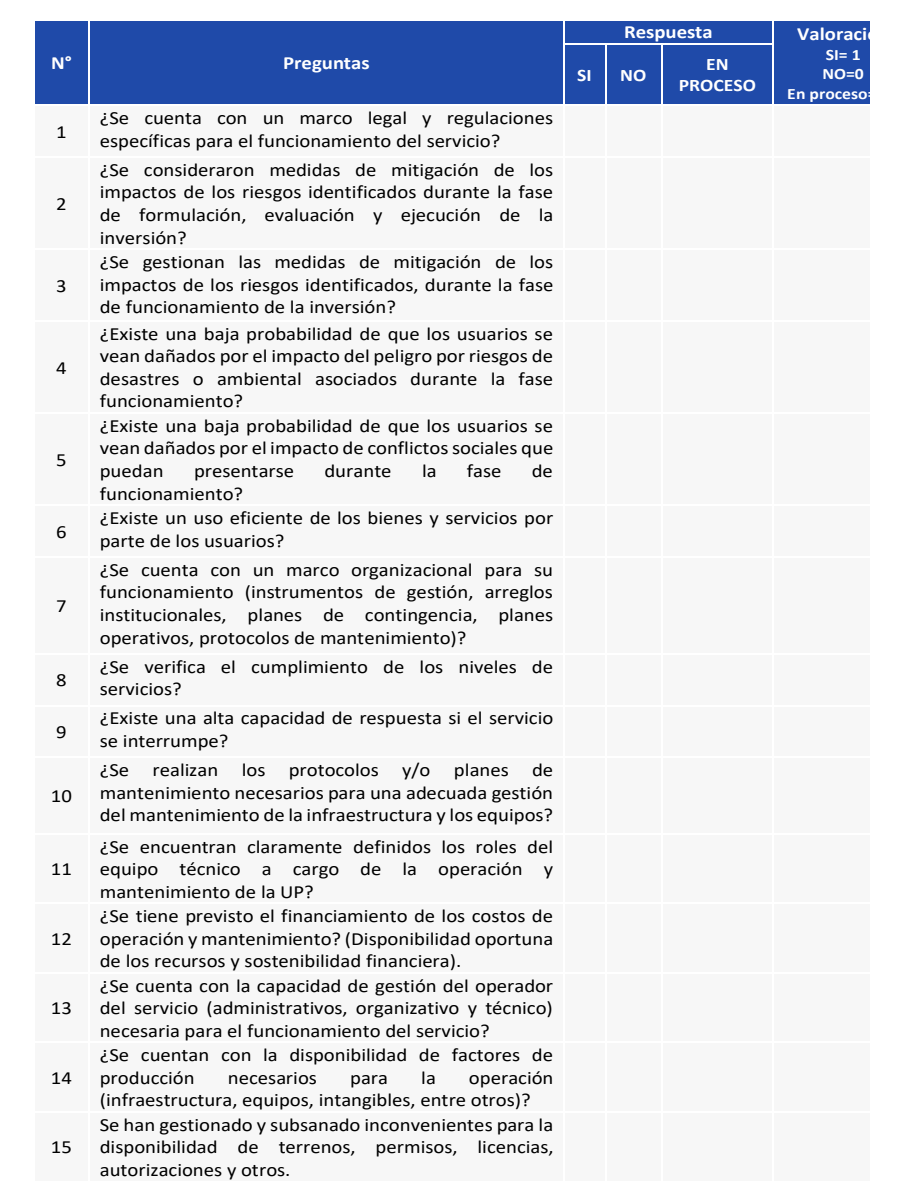

#### Segunda versión

![](_page_35_Picture_2.jpeg)

Recolección de documentos técnicos del PI 1

La OPMI de la Municipalidad Puquina en coordinación con la UEI y la UF recabó los documentos pertinentes incluyendo el Formato N° 10: Registro para la Evaluación Ex Post de Inversiones, Expediente Técnico, Liquidación de Obra, entre otros.

#### Metodología de trabajo con los involucrados 2

El taller fue realizado en EMAPA y tuvo una duración de un día con el siguiente programa:

- a. Esquema general del trabajo de la Evaluación Ex Post de Corto Plazo.
- b. Resumen del proyecto (EMAPA).
- c. Reflexión de la ejecución del proyecto (Contratista).
- d. Eficiencia de ejecución (EMAPA).
- e. Discusión; eficiencia y problemas de ejecución.
- f. Operación y mantenimiento del proyecto (EMAPA).
- g. Discusión; sostenibilidad del proyecto.

La OPMI alcanzó a cada participante un resumen ejecutivo de los puntos indicados. Previamente, en el documento de invitación, la OPMI, solicitó a cada participante la información que debería desarrollar para el taller de Evaluación Ex Post de Corto Plazo.

#### Segunda versión

 $\overline{a}$  Análisis y evaluación de los motivos de las demoras e ineficiencias

- § La baja calidad del estudio de preinversión. El volumen de la excavación para la red de alcantarillado no fue estimado correctamente. Adicionalmente, no se consideró el suelo rocoso de la colina.
- Se encontró que la supervisión realizada por EMAPA fue débil. Esta debilidad originó la cancelación de los contratos generando larga demora y la reducción de la red de alcantarillado.
- § La difusión y consulta a la población afectada por el proyecto fueron insuficientes. Los usuarios del pozo existente reaccionaron negativamente a la implementación del proyecto debido a que no fueron consultados apropiadamente ni recibieron explicación alguna antes de la construcción. No hubo acuerdo escrito con ellos. El resultado fue la construcción de un nuevo pozo reduciendo la eficiencia de la implementación tanto en costo como en plazo.
- § La modalidad de contratación "Concurso Oferta" (un mismo contratista elabora el expediente y ejecuta la obra por el monto ofertado) no resultó ser la más idónea ya que el documento técnico viable no contiene la información suficiente para establecer el costo final de la obra. Dicha información recién se obtiene al elaborar el expediente técnico, el mismo que no existe en el momento de la licitación.
- § Cambios frecuentes del gerente general e ingeniero responsable de la obra del EMAPA afectó la implementación. Hubo cinco ingenieros diferentes durante la etapa de inversión. Algunos de los cambios fueron asociados con el cambio de autoridades.

#### Sistematización de las causas y lecciones aprendidas 4

![](_page_37_Picture_716.jpeg)

![](_page_38_Picture_0.jpeg)

# Módulo informático EECP (primera versión)

### Aplicativo módulo de EECP

![](_page_39_Figure_1.jpeg)

#### Procedimiento para ingresar al módulo de EECP

![](_page_39_Figure_3.jpeg)

![](_page_39_Picture_4.jpeg)

### Aplicativo módulo de EECP

#### Entorno del módulo de EECP

A continuación, se presenta el entorno y opciones que conforman el módulo de EECP (Ver Figura Nº 2):

#### Funcionamiento

- Selección de Inversiones (Primera Versión): La OPMI sectorial selecciona las inversiones que pasarán a la evaluación ex post mediante la priorización de las mismas
- Evaluación (Primera Versión): La OPMI de la entidad propietaria de la inversión realiza el registro de cuestionarios, Formato N° 10 e Informe de Evaluación
- Corto plazo (Segunda Versión): La OPMI de la entidad propietaria de la inversión realiza el registro de cuestionarios e Informe de Evaluación correspondientes a la segunda versión de la EECP

![](_page_40_Picture_7.jpeg)

![](_page_41_Picture_4.jpeg)

#### Criterios de búsqueda

![](_page_42_Picture_35.jpeg)

Escenarios de priorización de inversiones

![](_page_43_Picture_20.jpeg)

#### Seleccione la prioridad

![](_page_44_Picture_17.jpeg)

#### Seleccione la prioridad

![](_page_44_Picture_18.jpeg)

![](_page_44_Picture_5.jpeg)

Otra posibilidad en cada inversión es el registro de "Notas" haciendo clic en el ícono  $\bullet$  se abre la siguiente ventana de la misma forma que en los formatos predecesores (ejemplo. F7, F8 o F9)

![](_page_45_Picture_19.jpeg)

![](_page_46_Picture_4.jpeg)

Esta opción está disponible para la OPMI propietaria de cada inversión y como primer paso deberá verificar la fecha de inicio del funcionamiento la cual

puede cambiar de ser necesario mediante el ícono

![](_page_47_Picture_17.jpeg)

![](_page_48_Picture_64.jpeg)

![](_page_48_Picture_65.jpeg)

![](_page_48_Picture_3.jpeg)

![](_page_49_Picture_1.jpeg)

![](_page_49_Picture_8.jpeg)

![](_page_50_Picture_0.jpeg)

Preguntas orientadoras para el análisis de variaciones de las inversiones

Selección de Fases, Aspectos y Causas

![](_page_50_Picture_12.jpeg)

### Formato Nº 10

Para poder continuar con el registro del Formato N° 10 es necesario que la inversión cuente con Formato N° 09 de cierre

*Figura 1: Mensaje que se muestra al validar Formato N°09 para continuar*

#### **MPORTANTE**

Si la inversión se encuentra culminada y no tiene acceso al Formato 10: Registro para la Evaluación Ex Post de Inversiones, deberá verificar que la inversión tiene registrado el Formato 9: Registro de Cierre de Inversión (sección B o C, según corresponda), en el Banco de Inversiones. Luego de llenado el F9 podrá continuar con la EECP. Si la inversión no se encuentra culminada deberá registrar los motivos que originan su no culminación en notas, lo cual constituye declaración jurada

![](_page_52_Picture_0.jpeg)

#### Formato Nº 10

#### REPORTE DE LA EVALUACIÓN EX POST DE CORTO PLAZO PARA PROYECTOS

#### A) INDICADORES DE METAS FISICAS

![](_page_52_Picture_18.jpeg)

![](_page_53_Picture_0.jpeg)

#### Formato Nº 10

✓

#### D) INDICADORES DE DESEMPEÑO

#### Incluir ratios de costos/meta física

- · Costo según el expediente técnico o documento equivalente / Meta física según el expediente técnico o documento equivalente = 64,866.36
- · Costo según la viabilidad / Meta física según la viabilidad = 69,166.36
- · Costo ejecutado / Meta física ejecutada = 86,032.13

#### Incluir ratios de costos/cierre de brechas

Unidad de medida del indicador de Brecha

Contribución al cierre de brecha según el expediente técnico o documento equivalente

Contribución al cierre de brecha según la viabilidad

Contribución al cierre de brecha ejecutado

- · Costos según el expediente técnico o documento equivalente / Contribución al cierre de brecha según el expediente técnico o documento equivalente =
- · Costos según la viabilidad /Contribución al cierre de brecha según la viabilidad =
- · Costo ejecutado / Contribución al cierre de brecha ejecutado =

La información de costos, metas y plazos proceden de los siguientes formatos:

- Formato N° 07
- · Formato N° 08  $F = 1000$

PORCENTAJE DE INSTALACIONES DE LA ADMINISTRACION CENTRAL QUE BRINDAN EL SERVICIO DE GESTIÓN V

![](_page_53_Picture_19.jpeg)

![](_page_54_Picture_1.jpeg)

### Cuestionario de aspectos que inciden en la sostenibilidad de la Inversión

![](_page_54_Picture_29.jpeg)

### Cuestionario de aspectos que inciden en la sostenibilidad de la Inversión

![](_page_55_Picture_49.jpeg)

![](_page_55_Picture_50.jpeg)

![](_page_56_Picture_12.jpeg)

### Informe de evaluación

El informe de evaluación para la primera versión de la EECP consta de las siguientes secciones:

- Resumen ejecutivo
- Resumen de la inversión
- Evaluación de eficiencia
- Actualización del análisis de sostenibilidad
- Lecciones aprendidas y recomendaciones
- Referencia de la información y anexos
- Llenar los campos requeridos por el formulario

![](_page_57_Picture_10.jpeg)

![](_page_58_Picture_12.jpeg)

![](_page_59_Picture_12.jpeg)

![](_page_60_Figure_2.jpeg)

# ¡No te lo pierdas!

# **EED** Capacitaciones virtuales

![](_page_61_Picture_2.jpeg)

Programación de las capacitaciones

Conoce las capacitaciones del mes en curso y accede a ellas.

![](_page_61_Picture_5.jpeg)

### **Capacitaciones** realizadas

Accede a las grabaciones y materiales de las capacitaciones realizadas.

Recursos de aprendizaje

io e e

Accede a diversos materiales didácticos sobre el Ciclo de Inversión Pública.

![](_page_62_Picture_0.jpeg)

![](_page_62_Picture_1.jpeg)

### Consultas generales

Envía tu consulta a: invierte.pe@mef.gob.pe

![](_page_62_Picture_4.jpeg)

### Preguntas frecuentes

Accede a la base de preguntas frecuentes correspondiente a los diferentes sectores.

https://www.mef.gob.pe/es/preg untas-frecuentes-inv-pub

### iNo te dejes engañar Estos son los únicos canales de conta [DGPMI pone a tu disposición](https://bit.ly/3yrcK8LDIRECTORIOCONECTAMEF)

![](_page_63_Picture_1.jpeg)

### Directorio DGPMI

Ubica aquí al equipo técnico de la Dirección Gener Multianual de Inversiones. https://bit.ly/3EMNSu4DIRECTORIODGPMI

![](_page_63_Picture_4.jpeg)

### Directorio CONECTAMEF

Encuentra aquí a los Especialistas de inversión pú asignados a tu departamento. https://bit.ly/3yrcK8LDIRECTORIOCONECTA

> ¡Mantente atento verdaderos e

![](_page_64_Picture_0.jpeg)

![](_page_64_Picture_1.jpeg)

![](_page_64_Picture_2.jpeg)

# ¡Muchas gracias!